# Heidelberg Knowledge: Unterschied zwischen den Versionen

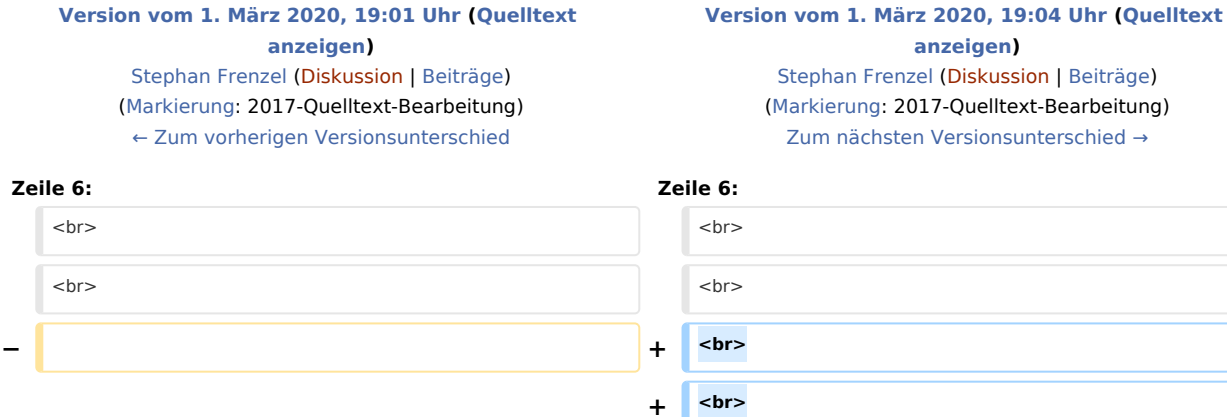

<strong>MediaWiki wurde installiert.</strong>
<strong>MediaWiki wurde installiert.</strong>

# [Zum nächsten Versionsunterschied →](https://www.heidelberg-knowledge.eu/w/index.php?title=Heidelberg_Knowledge&diff=next&oldid=12)

## Version vom 1. März 2020, 19:04 Uhr

### Heidelberg Knowledge

Fehler beim Erstellen des Vorschaubildes: Datei fehlt

"Heidelberg Knowledge" ist eine Plattform für Open Innovation und Knowledge Management - erdacht und gemacht in Heidelberg - offenen für alle Menschen, Organisationen und Institutionen, die sich für diese Themen interessieren.

### **MediaWiki wurde installiert.**

Hilfe zur Benutzung und Konfiguration der Wiki-Software findest du im [Benutzerhandbuch](https://www.mediawiki.org/wiki/Special:MyLanguage/Help:Contents).

### **Starthilfen**

- [Liste der Konfigurationsvariablen](https://www.mediawiki.org/wiki/Special:MyLanguage/Manual:Configuration_settings)
- [MediaWiki-FAQ](https://www.mediawiki.org/wiki/Special:MyLanguage/Manual:FAQ)
- [Mailingliste neuer MediaWiki-Versionen](https://lists.wikimedia.org/mailman/listinfo/mediawiki-announce)
- [Übersetze MediaWiki für deine Sprache](https://www.mediawiki.org/wiki/Special:MyLanguage/Localisation#Translation_resources)
- [Erfahre, wie du Spam auf deinem Wiki bekämpfen kannst](https://www.mediawiki.org/wiki/Special:MyLanguage/Manual:Combating_spam)